## PATVIRTINTA

Nacionalinės švietimo agentūros direktoriaus 2024 m. gegužės 24 d. įsakymu Nr. VK- 495 (2024 m. gegužės 28 d. redakcija)

## **2023–2024 MOKSLO METŲ INFORMACINIŲ TECHNOLOGIJŲ VALSTYBINIO BRANDOS EGZAMINO VYKDYMO INSTRUKCIJA**

1. 2023–2024 mokslo metų informacinių technologijų valstybinio brandos egzamino vykdymo instrukcija (toliau – instrukcija) nustato informacinių technologijų valstybinio brandos egzamino (toliau – brandos egzaminas) datą ir laiką, brandos egzamino medžiagą, brandos egzaminui reikalingas priemones, brandos egzamino eigą.

2. Instrukcija parengta vadovaujantis Brandos egzaminų organizavimo ir vykdymo tvarkos aprašu, patvirtintu Lietuvos Respublikos švietimo, mokslo ir sporto ministro 2006 m. gruodžio 18 d. įsakymu Nr. ISAK-2391 "Dėl Brandos egzaminų organizavimo ir vykdymo tvarkos aprašo ir Lietuvių kalbos ir literatūros įskaitos organizavimo ir vykdymo tvarkos aprašo patvirtinimo" (toliau – Aprašas).

3. Brandos egzamino data ir laikas: **2024 m. birželio 12 d. 9–12 val**. (pagrindinė sesija), **2024 m. birželio 27 d. 9–12 val**. (pakartotinė sesija) (2023–2024 mokslo metų lietuvių kalbos ir literatūros įskaitos, tarpinių patikrinimų ir brandos egzaminų tvarkaraščio, patvirtinto Lietuvos Respublikos švietimo, mokslo ir sporto ministro įsakymu Nr. V-1203 "Dėl 2023–2024 mokslo metų lietuvių kalbos ir literatūros įskaitos, tarpinių patikrinimų ir brandos egzaminų tvarkaraščio patvirtinimo", 37 ir 48 punktai). Vadovaudamasis Aprašo 22 punktu ne vėliau kaip prieš tris darbo dienas iki brandos egzamino švietimo, mokslo ir sporto ministras gali tvarkaraštyje numatytą brandos egzamino datą pakeisti į kitą, ankstinti ar vėlinti nustatytą brandos egzamino pradžios laiką.

4. Brandos egzamino medžiaga:

4.1. **kandidatui:**

4.1.1. užduoties sąsiuvinis;

4.1.2. prisijungimo prie elektroninės užduoties atlikimo sistemos duomenys (prisijungimo adresas, prisijungimo vardas ir slaptažodis) iš Nacionalinės švietimo agentūros Nacionalinių egzaminų centralizuotos informacinės sistemos NECIS (toliau – informacinė sistema NECIS);

## 4.2. **brandos egzamino vykdytojui:**

4.2.1. vokas su egzamino užduoties sąsiuviniais ir 1 tuščiu voku;

4.2.2. egzamino vykdymo protokolas (2 egz.) iš informacinės sistemos NECIS;

4.2.3. egzamino vykdymo reikalavimai;

4.2.4. informacinės sistemos NECIS prisijungimo duomenys;

4.2.5. kiekvienai centro grupei USB atmintukas, pažymėtas grupės raide, kuriame turi būti sukurti aplankai kiekvieno grupės kandidato užduoties atliktims saugoti (kandidato aplanko pavadinimas – kandidato identifikavimo kodas). Į USB atmintuką įrašomos grupės visų kandidatų egzamino užduoties atliktys, kurios saugomos vykdymo centre iki egzamino rezultatų paskelbimo dienos.

5. Brandos egzamino patalpos: kompiuterių klasė, kurioje kandidatai atlieka visą egzamino užduotį.

6. Vyresnysis vykdytojas ne vėliau kaip prieš 12 valandų iki informacinių technologijų brandos egzamino pradžios kartu su administratoriumi, informacinių technologijų specialistu ar informacinių technologijų mokytoju patikrina vykdymo centre paruoštus kompiuterius, jų programinės įrangos veikimo kokybę ir surašo kiekvienos vykdymo grupės kompiuterių ir programinės įrangos atitikties informacinių technologijų valstybinio brandos egzamino vykdymo instrukcijoje nustatytiems reikalavimams aktus, juos pasirašo ir perduoda atitinkamos vykdymo grupės vykdytojui. Pasibaigus egzaminui šis aktas segamas prie savivaldybėje liekančio vykdymo protokolo.

7. Brandos egzamino vykdymui reikalingos priemonės:

7.1. kiekvienam kandidatui skirtas kompiuteris, atitinkantis šiuos reikalavimus:

7.1.1. turi laisvą USB jungtį, turi mažiausiai 4 GB operatyvinės atminties, mažiausiai dviejų branduolių 1,2 GHz taktinio dažnio ir x86 architektūros arba keturių branduolių 1,0 GHz taktinio dažnio ir x64 architektūros procesorių;

7.1.2. turi būti įdiegta ir pasiekiama programinė įranga: "Free Pascal 0.6.4a" arba "Charm Pascal 2.5" versija, "Python" programavimo aplinka "LR NŠA Python"; ne ankstesnė kaip "CodeBlocks 16.01" versija ("Windows 8", "Windows 10"); "DEV C++ 5.11" versijos programavimo terpė; failų ir katalogų tvarkymo programa (įskaitant ir pakavimo programą): "Windows Explorer" ("My Computer"), "7-Zip" arba alternatyvi; PDF failų peržiūros programa (ne ankstesnė kaip "Adobe Reader DC" versija arba ne ankstesnė kaip "Foxit Reader 12.x.x" versija arba lygiavertė); tekstų rengyklė (ne ankstesnė kaip raštinės paketo "MS Office 2016" versija (išskyrus "MS Office 365", kuri yra personalizuota ir reikalauja prisijungimo prie interneto) ir ne ankstesnė kaip "LibreOffice 7.6.x Writer" versija); skaičiuoklė (ne ankstesnė kaip raštinės paketo "MS Office 2016" ir ne ankstesnė kaip "LibreOffice 7.6.x Calc" versija); naršyklė (ne ankstesnė kaip "Microsoft Edge 123" versija, ne ankstesnė kaip "Mozilla Firefox 124.x" versija, ne ankstesnė kaip "Google Chrome 124.x" versija);

7.1.3. visa įdiegta programinė įranga turi būti tinkamai sukonfigūruota (tekstų rengyklės ir skaičiuoklės turi būti lokalizuotos) ir išbandytas jos veikimas;

7.1.4. interneto naršyklės turi veikti standartiniu funkcionalumu, papildomai įdiegti papildiniai turi būti pašalinti arba išjungti;

7.1.5. operacinėje sistemoje turi būti įjungtas failo vardo plėtinių rodymas;

7.2. vykdytojo kompiuteris, prijungtas prie interneto;

7.3. bent vienas atsarginis kompiuteris kiekvienai grupei;

7.4. kompiuteriai turi būti įjungti prieš prasidedant brandos egzaminui, kiekviename kompiuteryje turi būti atidaryta elektroninė egzamino užduoties atlikimo sistema. Kompiuteriuose negali būti failų brandos egzamino tematika.

8. Priemonės, kuriomis gali naudotis kandidatai: rašymo priemonės (juodai arba mėlynai rašantis (-ys) tušinukas (-ai), pieštukas), trintukas.

9. Brandos egzamino eiga:

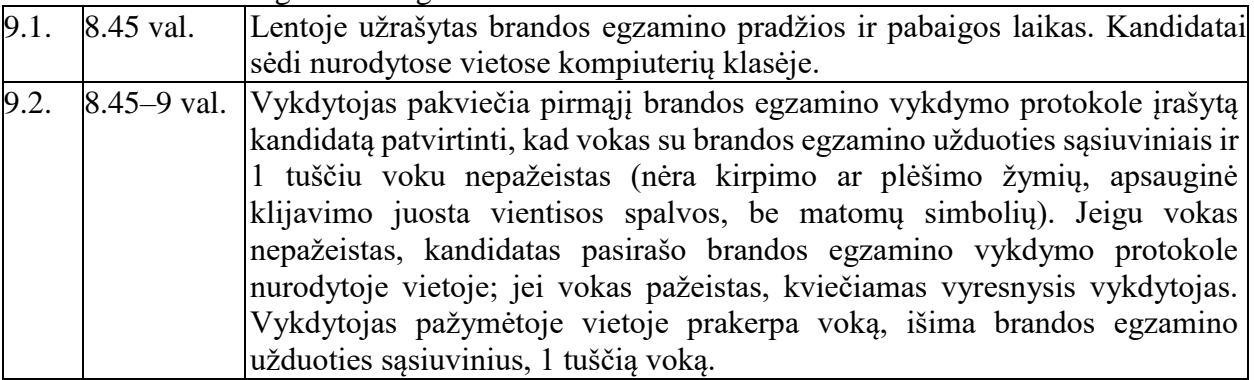

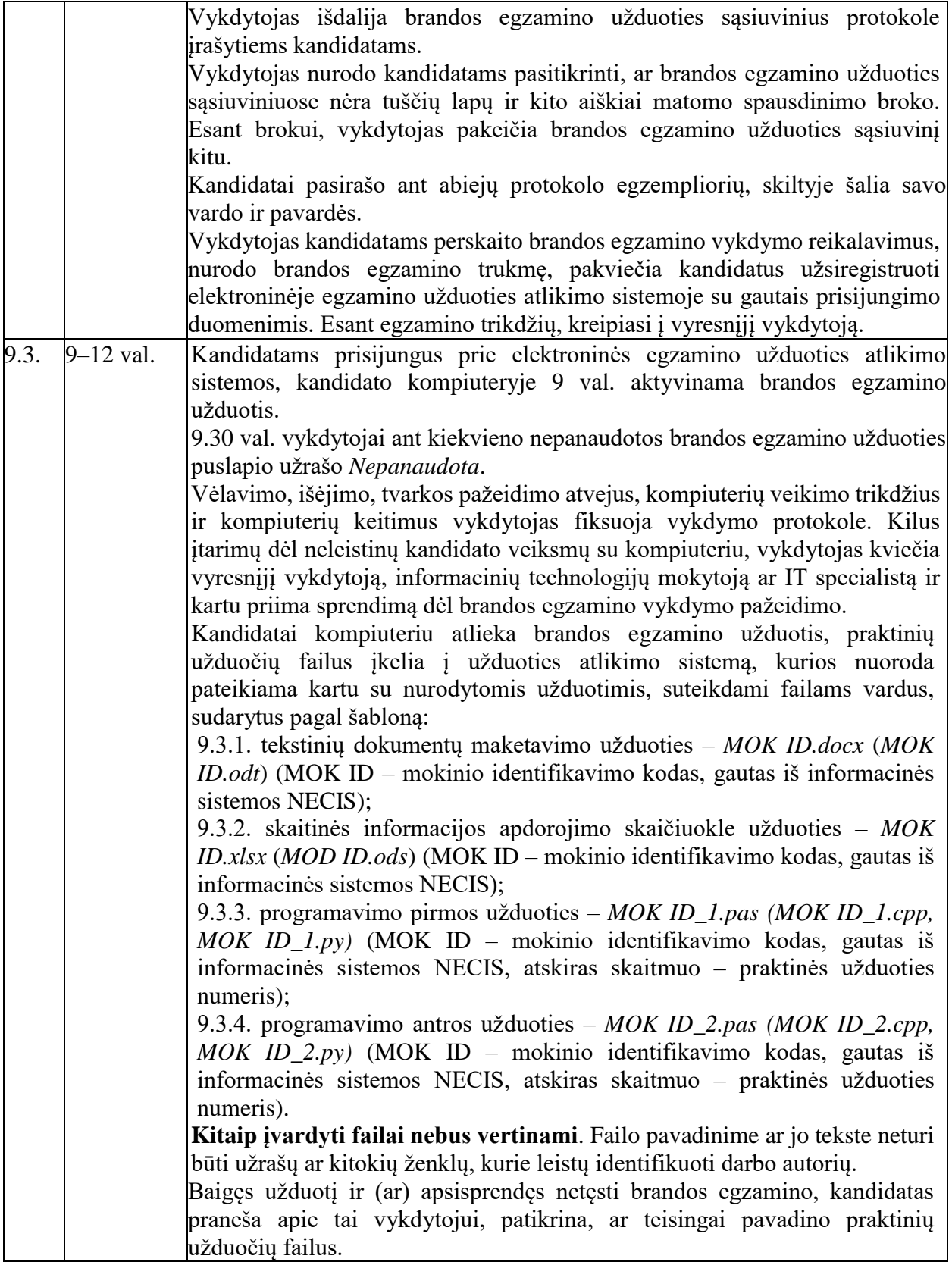

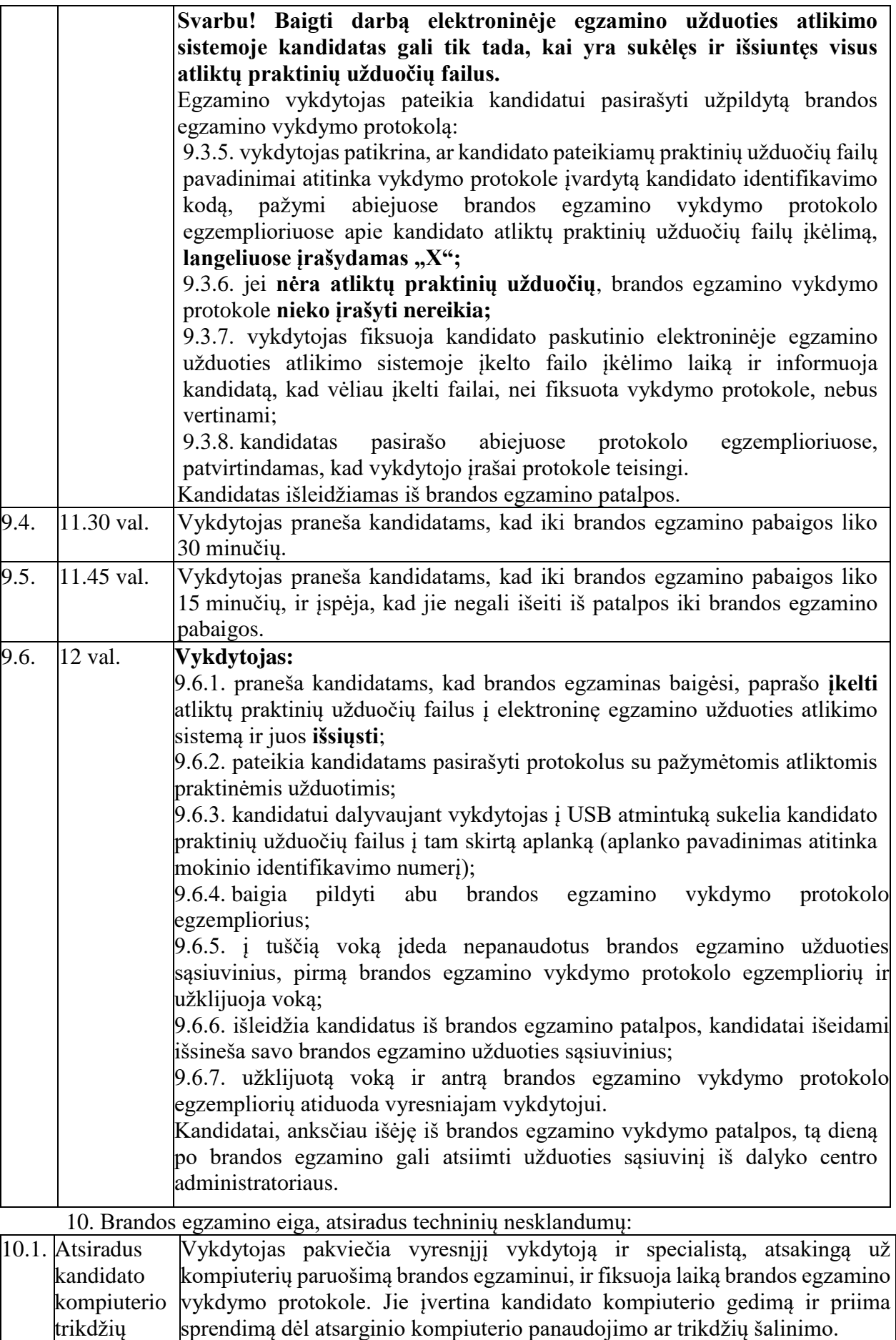

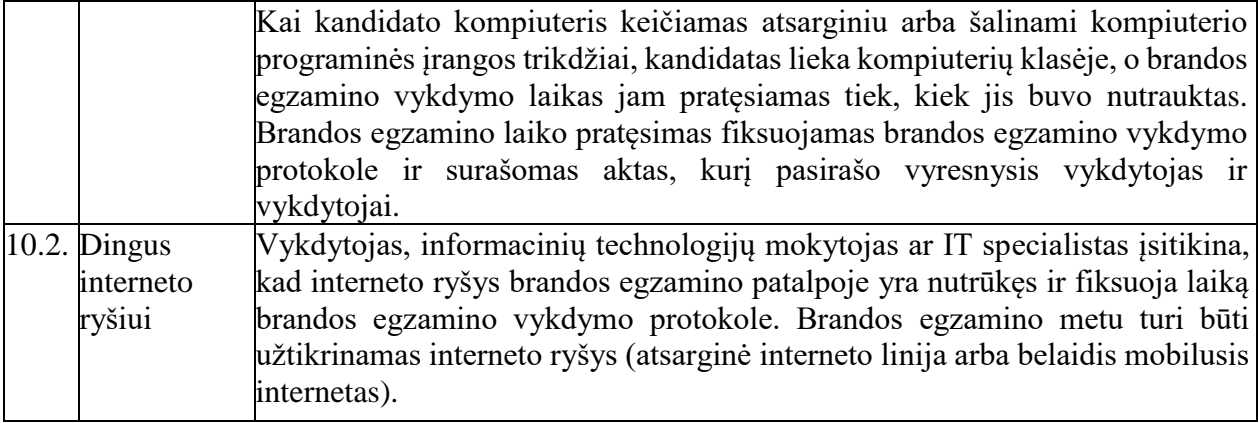

\_\_\_\_\_\_\_\_\_\_\_\_\_\_\_\_\_\_\_\_